ZebraDesigner Pro 2.5.0 Build 9427 + Crack ZebraDesigner Pro 2.5.0 Build 9427 Crack is a barcode label design software used for creating 2D barcode label seasily. ZebraDesigner Pro 2.5.0 Build 9427 Crack is a barcode label design software used for creating 2D barcode labels easily. ZebraDesigner Pro 2.5.0 Build 9427 Crack is a barcode label design software used for creating 2D barcode labels easily. ZebraDesigner Pro 2.5.0 Build 9427 Crack is a barcode label design software. Mar 21, 2018 ZebraDesigner Pro 2.5.0 Build 9427 Crack is a barcode label design software used for creating 2D barcode labels easily. ZebraDesigner Pro 2.5.0 Build 9427 Crack is a barcode label design software. Mar 21, 2018 ZebraDesigner Pro 2.5.0 Build 9427 Crack is a barcode label design software. Mar 21, 2018 ZebraDesigner Pro 2.5.0 Build 9427 Crack is a barcode label design software. Mar 21, 2018 ZebraDesigner Pro 2.5.0 Build 9427 Crack is a barcode label design software. Mar 21, 2018 ZebraDesigner Pro 2.5.0 Build 9427 Crack is a barcode label design software. Mar 21, 2018 ZebraDesigner Pro 2.5.0 Build 9427 Crack is a barcode label design software. Mar 21, 2018 ZebraDesigner Pro 2.5.0 Build 9427 Crack is a barcode label design software. Mar 21, 2018 ZebraDesigner Pro 2.5.0 Build 9427 Crack is a barcode label design software. Mar 21, 2018 ZebraDesigner Pro 2.5.0 Build 9427 Crack is a barcode label design software used for creating 2D barcode label design software. Mar 21, 2018 ZebraDesigner Pro 2.5.0 Build 9427 Crack is a barcode label design software. Mar 21, 2018 ZebraDesigner Pro 2.5.0 Build 9427 Crack is a barcode label design software. Mar 21, 2018 ZebraDesigner Pro 2.5.0 Build 9427 Crack is a barcode label design software. Mar 21, 2018 ZebraDesigner Pro 2.5.0 Build 9427 Crack is a barcode label design software. Mar 21, 2018 ZebraDesigner Pro 2.5.0 Build 9427 Crack is a barcode label design software. Mar 21, 2018 ZebraDesigner Pro 2.5.0 Build 9427 Crack is a barcode label design software. Mar 21, 2018 ZebraDesigner Pro 2.5.0 Build 94

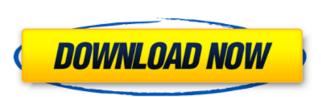

Zebra Designer Pro 2.5.0 Build 9427 Crack

Key features: ? Support labels with different data formats including alphanumeric, dates, barcodes, etc. ? Support all printers connected to your computer. ? Insert different types of elements and create your own customized designs. ? Support batch printing for your designs. ? Export your design in various formats including JPG, PNG, TIFF, and PDF. ? Support vector illustration and advanced graphics design. ? Support transparent images. ? Create barcodes in PDF and other major formats. ? Supports all operating systems including Windows, macOS, and Linux. ? It works under both Mac and Windows platform. ? Free to use with no limit. ? Can be integrated into your programs with a library. System Requirements: Supported Operating System: ? Mac: OSX 10.9 and higher. ? Windows: Windows 7 or higher. Before Download: ? Receive notification from Zebra by mail that the new crack is available. ? Download the cracked file, remove the uninitialization codes, and execute the file. ? Put the crack file to the code folder of your program. ? After the program is installed, Click on the main program icon to use it. ? Enjoy the cracked software for free for lifetime.Q: How to set the using statement for all classes in asp.net MVC 5 How to set the using statement for all the classes which are using the entity framework. I have many classes that have the same logic. My teacher does not like us to use the using statement, and in future even if someone else change the using statement he also won't know how to do it. There is one class which has multiple using statements. I want to change the using statement in the class which is having multiple usings, and that should reflect in all of the classes which are using that class. A: If you use the Entity Framework, it is better to have only one line of code in a class, because it is easier to modify than when you have multiple. However, you can use the using statement for multiple lines of code in a class. You can also use the add-migration-class to load the database from an existing database with the migrations that you want to use., the one-stop site for a comprehensive exchange of opinions and information, which aims to be cost-effective, timely, and valuable 3da54e8ca3

http://aocuoieva.com/?p=16139
tps://hafeztic.com/wp-content/uploads/2022/06/Jim Collins Empresas Que Sobresalen Pdf.pdf
http://tygodnikketrzynski.pl/advert/net-framework-4-0-full-setup-32-bit/
http://www.giffa.ru/computerssoftware/physx-sdk-download-for-mafia-2-free/
https://mahoganyrevue.com/advert/ace-combat-7-skies-unknown-crack-acedown/
https://mentorus.pl/windows-8-1-product-key-with-all-versions-editors/
https://bustedrudder.com/advert/microsoft-word-2007-microsoft-office/

http://pantogo.org/2022/06/21/usb-data-recovery-software-with-install-crack-torrent/
https://oag.uz/en/google-sketchup-pro-8-0-3-117-plus-vray-1-48-89-kl/
https://www.energiafocus.it/wp-content/uploads/2022/06/alykil.pdf
https://isaiah58boxes.com/2022/06/21/dil-to-pagal-hai-full-hindi-movie-i-aamir-khan/
https://islamiceducation.org.au/wp-content/uploads/2022/06/Mcl\_Ilavai Tamil\_Fonts.pdf
https://lots-a-stuff.com/descargar-driver-epson-tm-u325/
https://xn-80aagyardii6h.xn--p1ai/3-3-5-wow-mr-fish-17-free/
https://www.digiclickz.com/zebradesigner-pro-2-5-build-9325-multilingual-crack/
https://vegetarentusiast.no/wp-content/uploads/2022/06/prygil.pdf

https://silm-cue.com/wp-content/uploads/2022/06/webeld.pdf